## SAP ABAP table PRUORDHEAD {HR-RU: T-orders - structure of header}

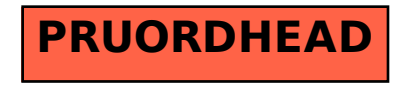